## SAP ABAP table SHIE\_PROPT {Text table for table SHIE\_PROP}

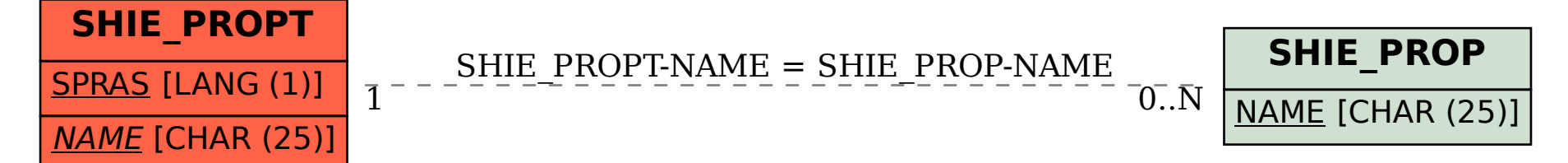